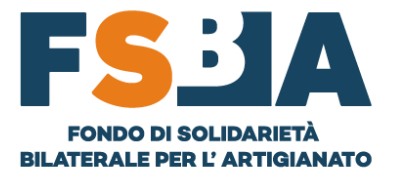

# **GUIDA DOWNLOAD CERTIFICAZIONI UNICHE 2023**

#### **PREMESSA**

LA CERTIFICAZIONE UNICA È DISPONIBILE PER I LAVORATORI CHE HANNO RICEVUTO PRESTAZIONI FSBA NELL'ANNO 2022, IN MODALITA' DIRETTA E NON TRAMITE L'AZIENDA. I LAVORATORI CHE HANNO RICEVUTO PRESTAZIONI NEL 2023, ANCHE SE DI COMPETENZA 2022, AVRANNO ACCESSO ALLA CERTIFICAZIONE UNICA CHE SARA' EMESSA L'ANNO PROSSIMO, RELATIVAMENTE AI REDDITI 2023.

## **CHI PUO' SCARICARE LA CERTIFICAZIONE UNICA 2023 DAL SISTEMA SINAWEB?**

- + I LAVORATORI
- $\downarrow$  LE AZIENDE
- **↓ I CONSULENTI CENTRI SERVIZI**
- + GLI ENTI BILATERALI REGIONALI

## **COME SI SCARICA LA CERTIFICAZIONE UNICA 2023?**

- 1- REGISTRAZIONE AL SISTEMA SINAWEB
	- $\triangleright$  ACCEDERE AL SEGUENTE LINK PER LA REGISTRAZIONE **REGISTRAZIONE**
	- $\triangleright$  SCEGLIERE LA TIPOLOGIA DI UTENTE
		- $\div$  SEI UN LAVORATORE?
			- INSERISCI I SEGUENTI DATI:
				- $\checkmark$  INDIRIZZO MAIL
				- **SCEGLI UNA PASSWORD**
				- $\checkmark$  NOME E COGNOME
				- $\checkmark$  CODICE FISCALE
				- **DOCUMENTO D'IDENTITA'**
			- CLICCA SUL TASTO Registrati
			- **CONFERMA LA REGISTRAZIONE CLICCANDO SUL LINK INVIATO ALLA MAIL INDICATA**
			- LO USERNAME DI ACCESSO SARA' IL TUO CODICE FISCALE

### N.B. GLI ACCOUNT DI TIPO "LAVORATORE" NON CONFERMATI, SARANNO **AUTOMATICAMENTE ANNULLATI DOPO 24 ORE DALLA REGISTRAZIONE.**

Via di Santa Croce in Gerusalemme, 63 - 00185 Roma info@fondofsba.it | fsba@pec.it | www.fondofsba.it | 06 77205055 C.F. 97795620588

2

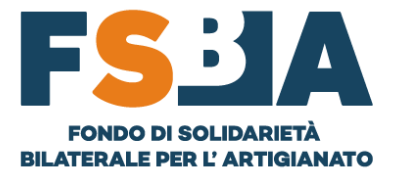

# **SEI UN'AZIENDA?**

- **INSERISCI I SEGUENTI DATI:**
	- ✓ **INDIRIZZO MAIL**
	- ✓ **SCEGLI UNA PASSWORD**
	- ✓ **NOME E COGNOME**
	- ✓ **MATRICOLA INPS**
	- ✓ **REGIONE (ENTE BILATERALE REGIONALE)**
- **CLICCA SUL TASTO** Registrati
	- **CONFERMA LA REGISTRAZIONE CLICCANDO SUL LINK INVIATO ALLA MAIL INDICATA**
- **LO USERNAME DI ACCESSO SARA' LA MATRICOLA\_REGIONE**

# **SEI UN CONSULENTE/CENTRO SERVIZI?**

- **INSERISCI I SEGUENTI DATI:**
	- ✓ **INDIRIZZO MAIL**
		- ✓ **SCEGLI UNA PASSWORD**
		- ✓ **NOME E COGNOME**
		- ✓ **CODICE FISCALE**
- **CLICCA SUL TASTO**

Registrati

- **CONFERMA LA REGISTRAZIONE CLICCANDO SUL LINK INVIATO ALLA MAIL INDICATA**
- **LO USERNAME DI ACCESSO SARA' IL TUO CODICE FISCALE**

#### **2- ACCESSO ALLA SEZIONE "C.U. LAVORATORI"**

➢ **EFFETTUA L'ACCESSO AL SISTEMA AL SEGUENTE LINK [AREA RISERVATA](https://areariservata.fondofsba.it/auth/signin)**

## **SEI UN LAVORATORE?**

• **CLICCA SUL TASTO SCARICA C.U. PER ACQUISIRE IL DOCUMENTO IN FORMATO PDF**

### **SEI UN'AZIENDA O UN CONSULENTE/CENTRO SERVIZI?**

- **ACCEDI ALLA SEZIONE FSBA – C.U. LAVORATORI**
- **UTILIZZA GLI APPOSITI FILTRI PER CERCARE LA C.U.**
- **CLICCA SUL TASTO SCARICA C.U. PER ACQUISIRE IL DOCUMENTO IN FORMATO PDF**

Via di Santa Croce in Gerusalemme, 63 - 00185 Roma info@fondofsba.it | fsba@pec.it | www.fondofsba.it | 06 77205055 C.F. 97795620588

3

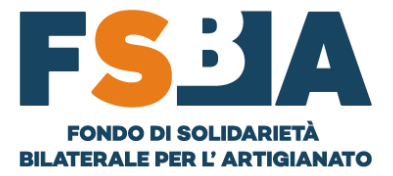

#### **ALTRE MODALITA' DI ACQUISIZIONE DELLA CERTIFICAZIONE UNICA 2023**

- **NEL CASSETTO FISCALE DELL'AGENZIA DELLE ENTRATE, ENTRO I TERMINI DALLA STESSA DEFINITI**
	- o **IN MODALITA' DIRETTA**
	- o **TRAMITE I CENTRI DI ASSISTENZA FISCALE**
- **I DATI DELLA CERTIFICAZIONE UNICA SARANNO FRUIBILI NELLA DICHIARAZIONE DEI REDDITI PRECOMPILATA ENTRO I TERMINI DEFINITI DALL'AGENZIA DELLE ENTRATE**

#### **RISCONTRI DEGLI ERRORI NELLA CERTIFICAZIONE UNICA 2023?**

➢ **SCRIVI AL SEGUENTE INDIRIZZO SPECIFICANDO I SEGUENTI DATI**

**supporto[@fondofsba.it](mailto:rettificacu@fondofsba.it)**

- **CODICE FISCALE LAVORATORE**
- **DATI ERRATI**
- **DATI CORRETTI**

**LA SEGNALAZIONE SARA' PRESA IN CARICO QUANTO PRIMA ED IN CASO DI COMPROVATA NECESSITA' SARA' INVIATO UN FLUSSO DI RETTIFICA DELLA C.U.**

**N.B. LE VARIAZIONI CHE SARANNO PRESE IN CARICO, RIGUARDANO LE SEGUENTI CASISTICHE:**

- **- CODICE FISCALE ERRATO**
- **- IMPORTO ERRATO**

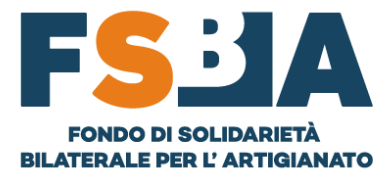

### **RISCONTRI PROBLEMI DI ACCESSO AL SISTEMA?**

#### $\triangleright$  SCRIVI AL SEGUENTE INDIRIZZO SPECIFICANDO I SEGUENTI DATI

supporto@fondofsba.it

- **USERNAME**
- **INDIRIZZO MAIL UTILIZZATO IN FASE DI REGISTRAZIONE**
- PROBLEMA RISCONTRATO

#### **DOMANDE FREQUENTI**

- > PERCHÉ L'IMPORTO RIPORTATO NEL CAMPO 1 "Redditi di lavoro dipendente e assimilati con contratto a tempo indeterminato" È DIVERSO DA QUELLO PERCEPITO **TRAMITE BONIFICO?** 
	- O L'IMPORTO ESPOSTO NELLA SEZIONE IN QUESTIONE È AL LORDO DELLE RITENUTE APPLICATE IN MISURA BASE 23% E INDICATE NEL CAMPO 21 "Ritenute Irpef".
- $\triangleright$  IL CODICE COMUNE È ERRATO, DEVO RICHIEDERE LA RETTIFICA DELLA CU AL FONDO?
	- O IL FONDO NON APPLICA LE RITENUTE ADDIZIONALI, PERTANTO IL CODICE COMUNE NON HA ALCUN IMPATTO SULLA CERTIFICAZIONE, REGOLARMENTE INVIATA; IL CODICE CORRETTO VERRÀ INDICATO DAL LAVORATORE IN SEDE DI DICHIARAZIONE DEI REDDITI AL FINE DELL'APPLICAZIONE DELLE ALIQUOTE DI RIFERIMENTO.
- $\triangleright$  NOME E COGNOME SONO INVERTITI, DEVO RICHIEDERE LA RETTIFICA DELLA CU AL FONDO?
	- O LA CERTIFICAZIONE UNICA È STATA CORRETTAMENTE ACOUISITA DALL'AGENZIA DELLE ENTRATE, IN QUANTO FA FEDE IL DATO RELATIVO AL CODICE FISCALE.